### Логические операции

- Результатом логических операций всегда является либо значение **true**, либо значение **false**, то есть истина или ложь.
- Логические операции делятся на три подгруппы:
	- •Операторы сравнения;
	- •Операторы равенства;
	- •Логические операторы объединения и отрицательная инверсия.

# Операции сравнения

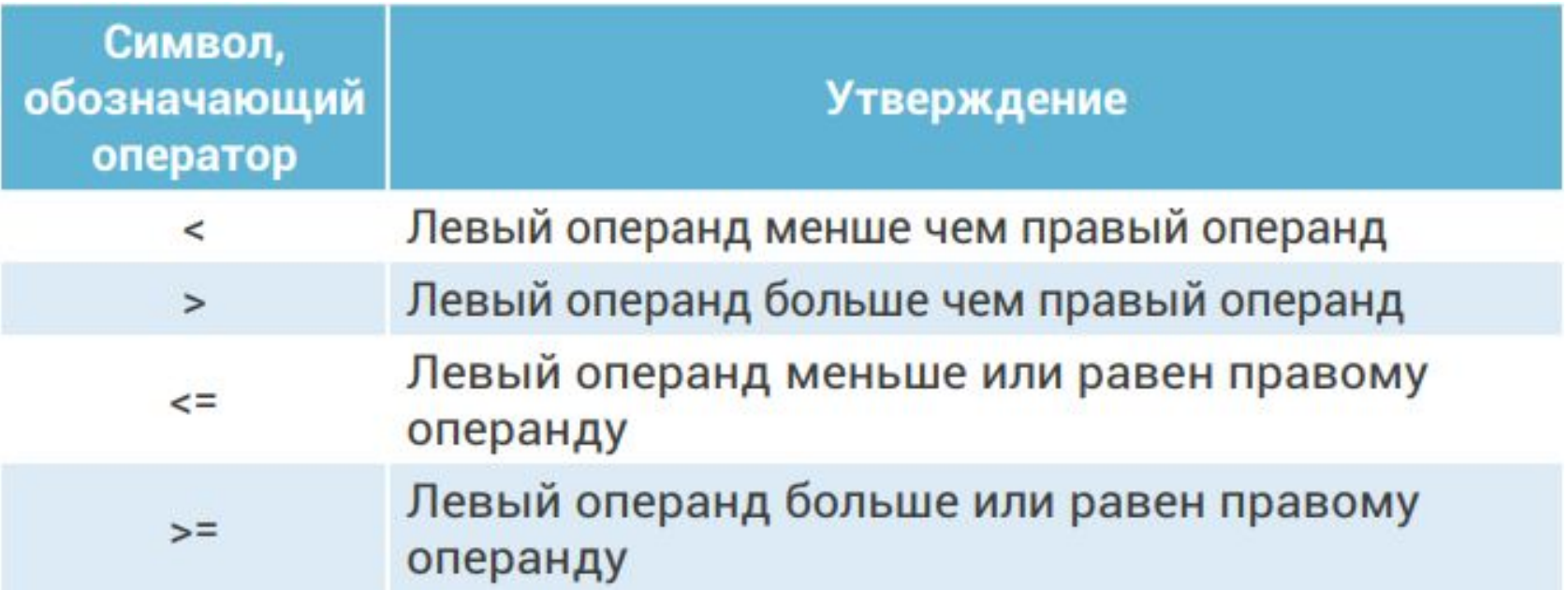

### Операции сравнения

сout<<(5>3)<<endl; *// на экране будет единица, так как утверждение (5>3) истина.*

сout<<(3<2)<<endl; *// на экране будет 0, так как (3<2) ложь.*

# Операторы равенства

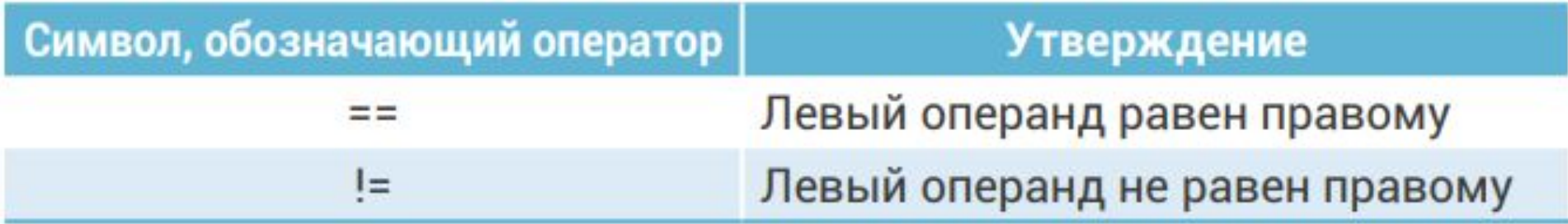

### Логические операции объединения и отрицательная инверсия

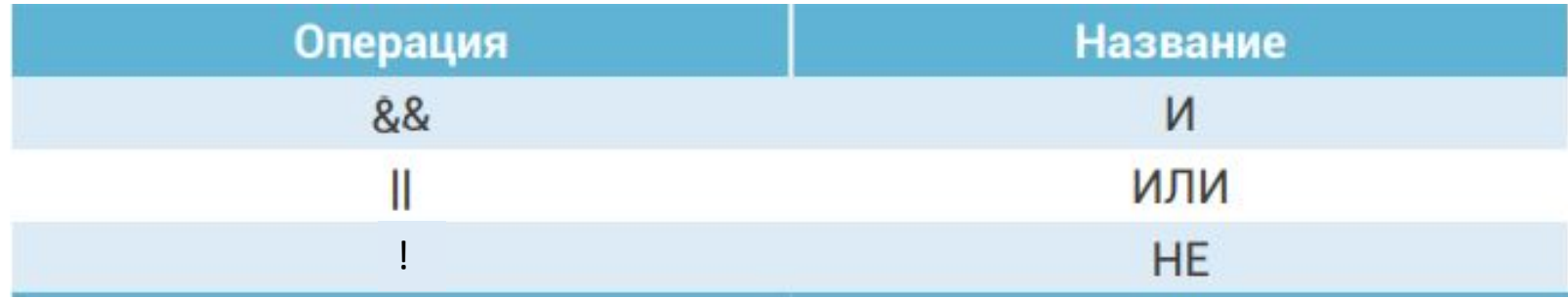

#### Логическая операция «**И**» (объединение)

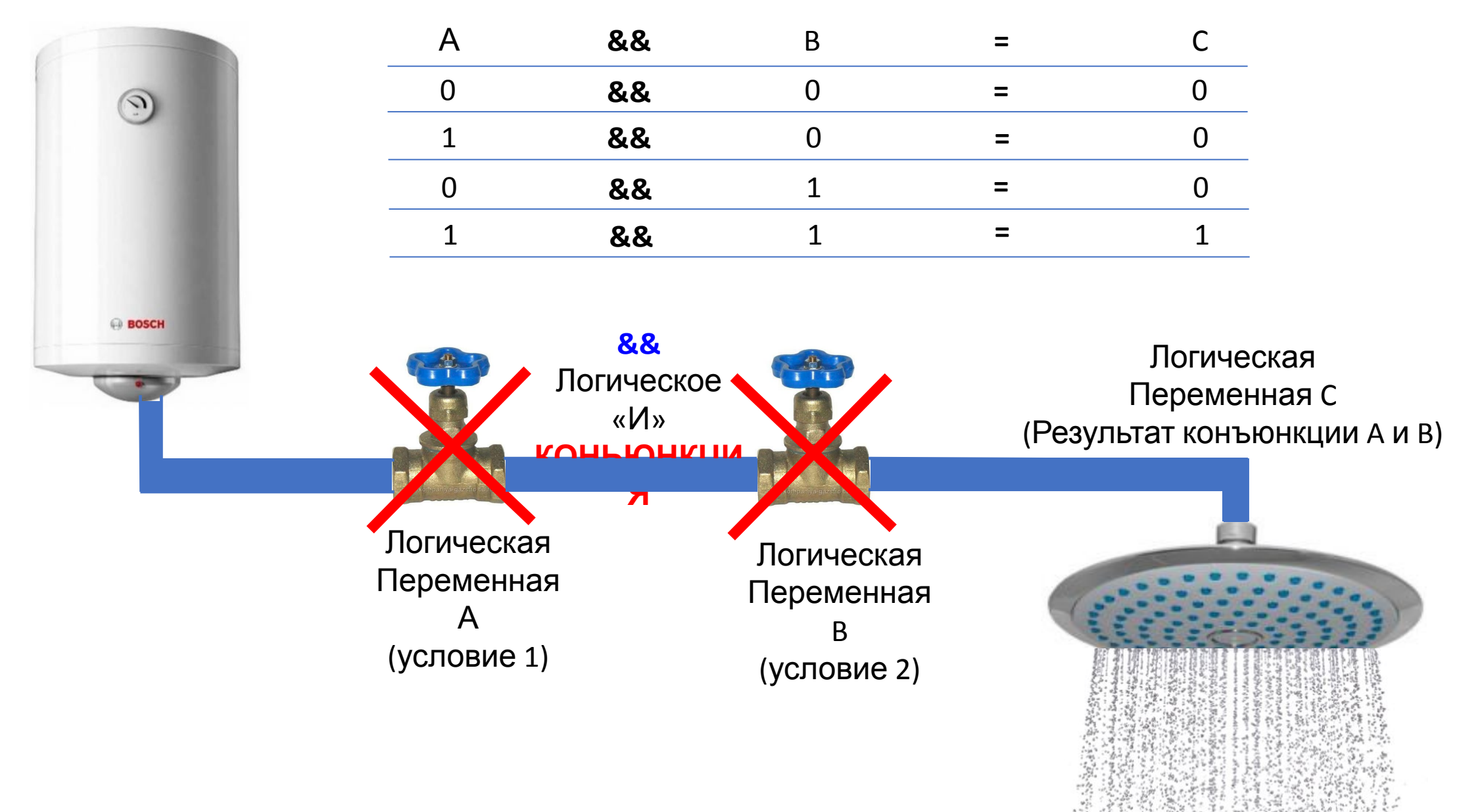

```
const int MIN_BORDER = 5;
```

```
const int MAX_BORDER = 12;
```

```
int testNumber;
```
 $\left\{ \right\}$ 

```
cout << "Введите число: ";
```

```
cin >> testNumber;
```

```
if ((testNumber >= MIN_BORDER ) && (testNumber <= MAX_BORDER )) {
   cout << «Ваше число находится в диапазоне от « << MIN_BORDER ;
   cout << " до "<< MAX_BORDER << endl;
```
## Логическое И (&&)

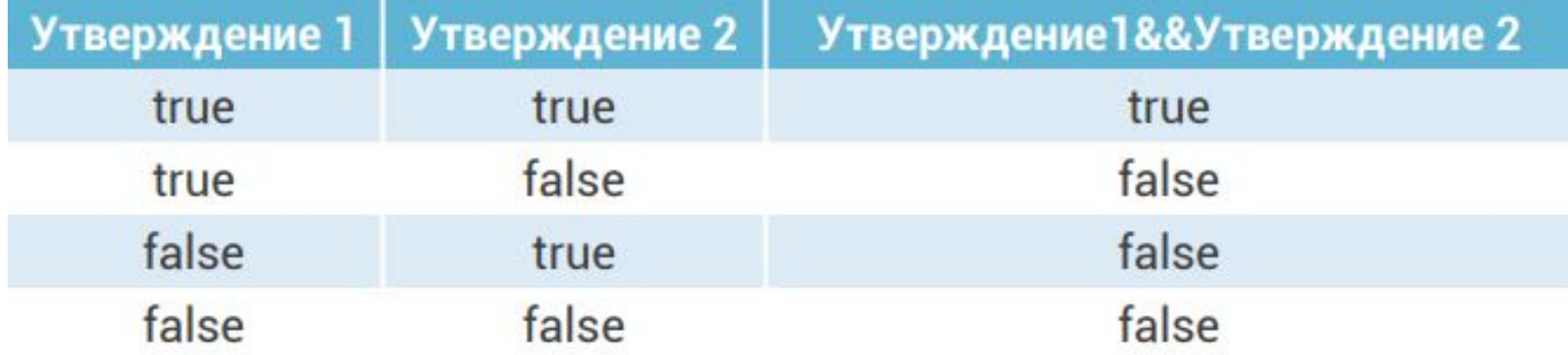

### Логическая операция «**ИЛИ**» (РАЗЪЕДИНЕНИЕ)

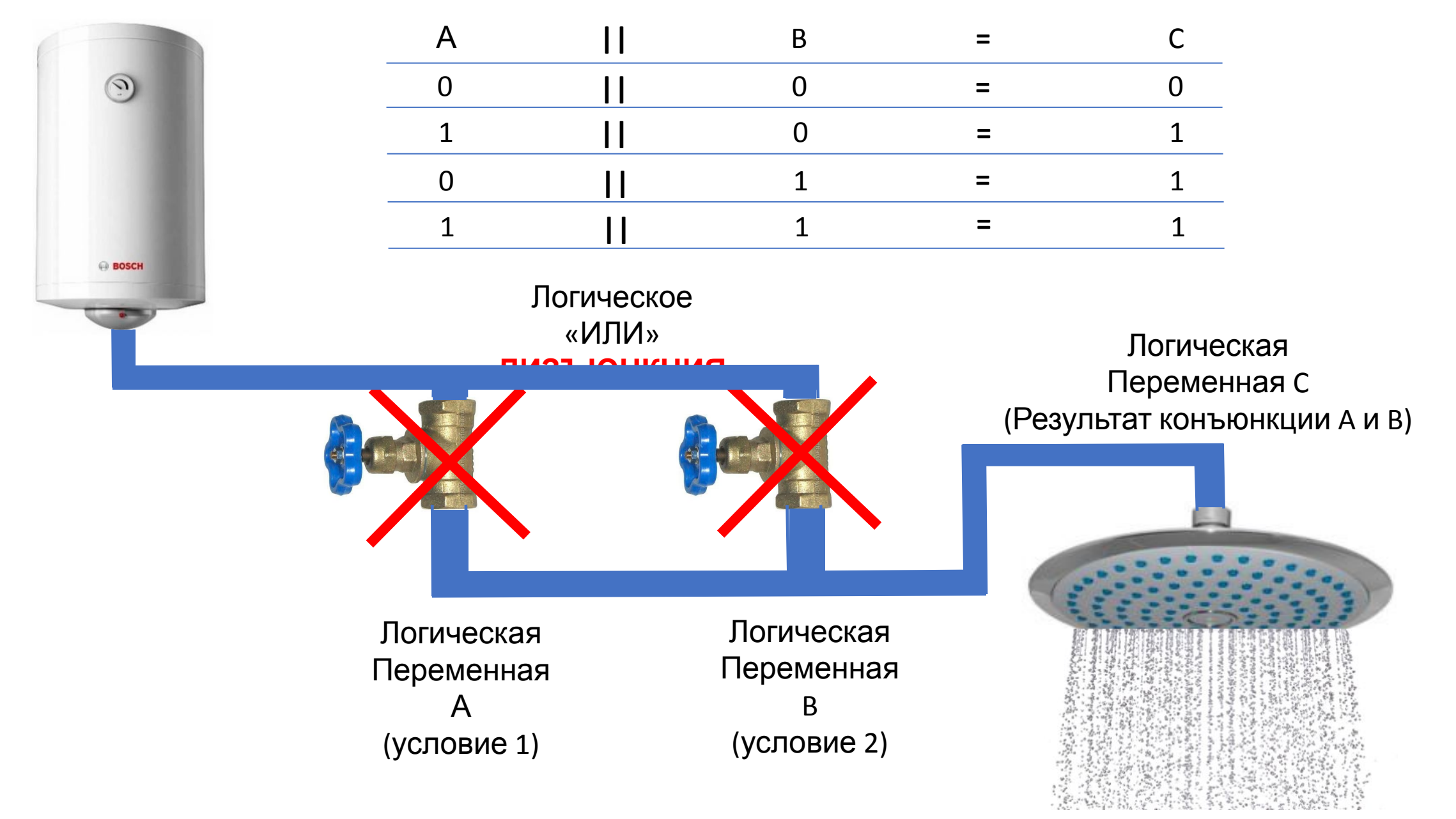

- const int MIN\_BORDER = 5;
- const int MAX\_BORDER = 12;
- int testNumber;

}

- cout << "Введите число: ";
- cin >> testNumber;
- if ((testNumber < MIN\_BORDER) || (testNumber > MAX\_BORDER)) { cout << «Ваше число **не** находится в диапазоне от « << MIN\_BORDER ; cout << " до "<< MAX\_BORDER <<endl;

# Логическое ИЛИ (| |)

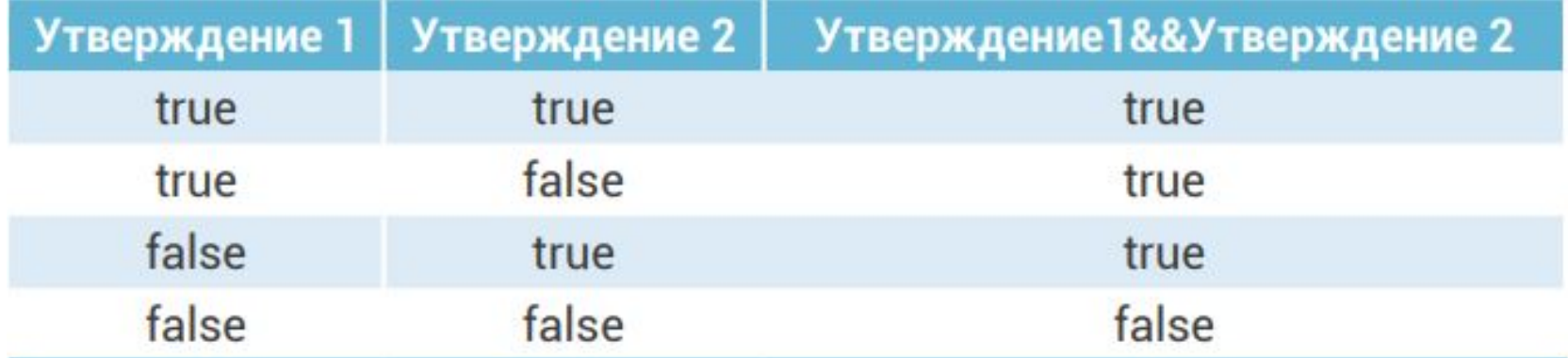

#### Логическая операция «**И**» (объединение)

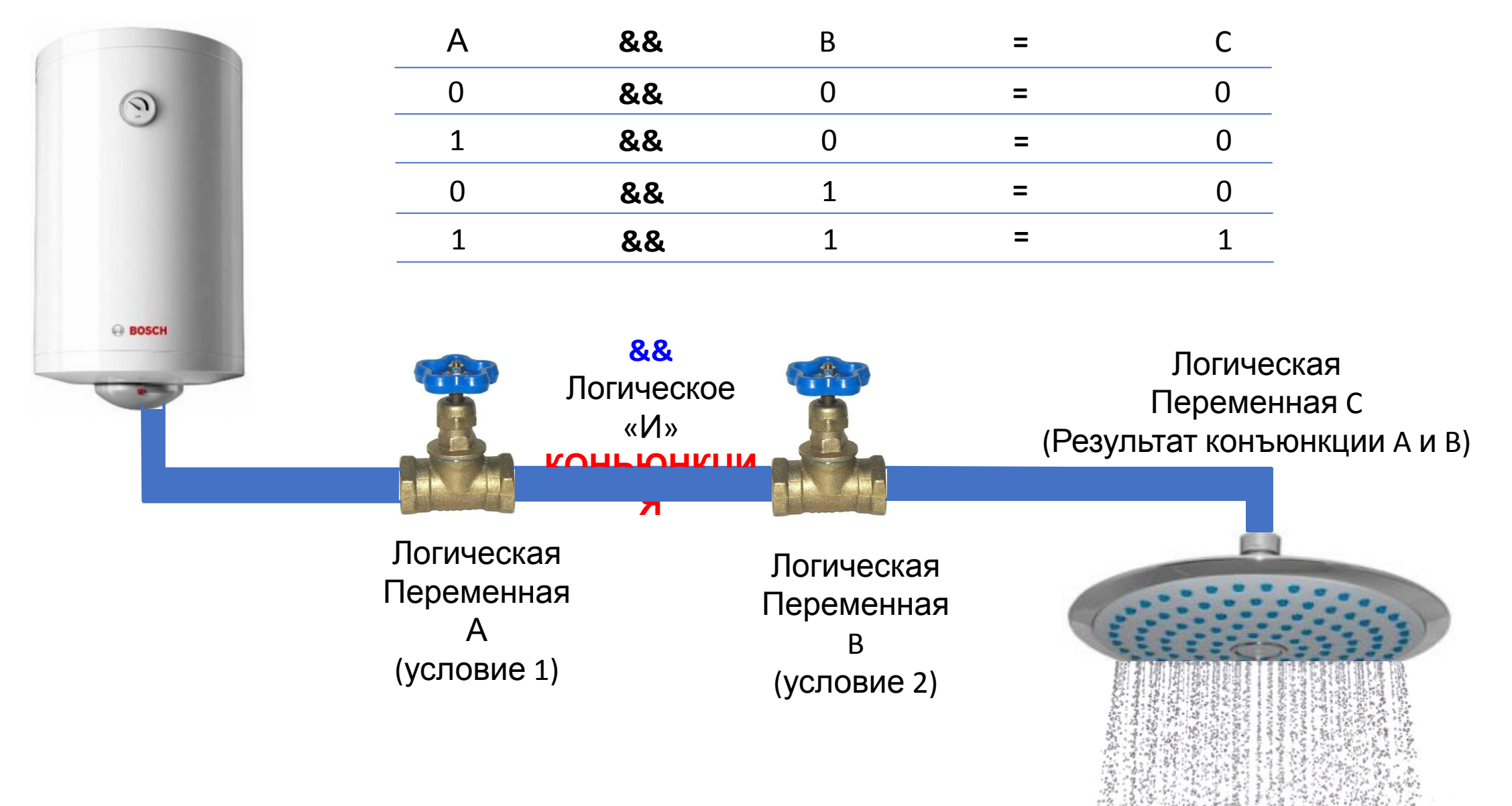

### Логическая операция «**ИЛИ**» (РАЗЪЕДИНЕНИЕ)

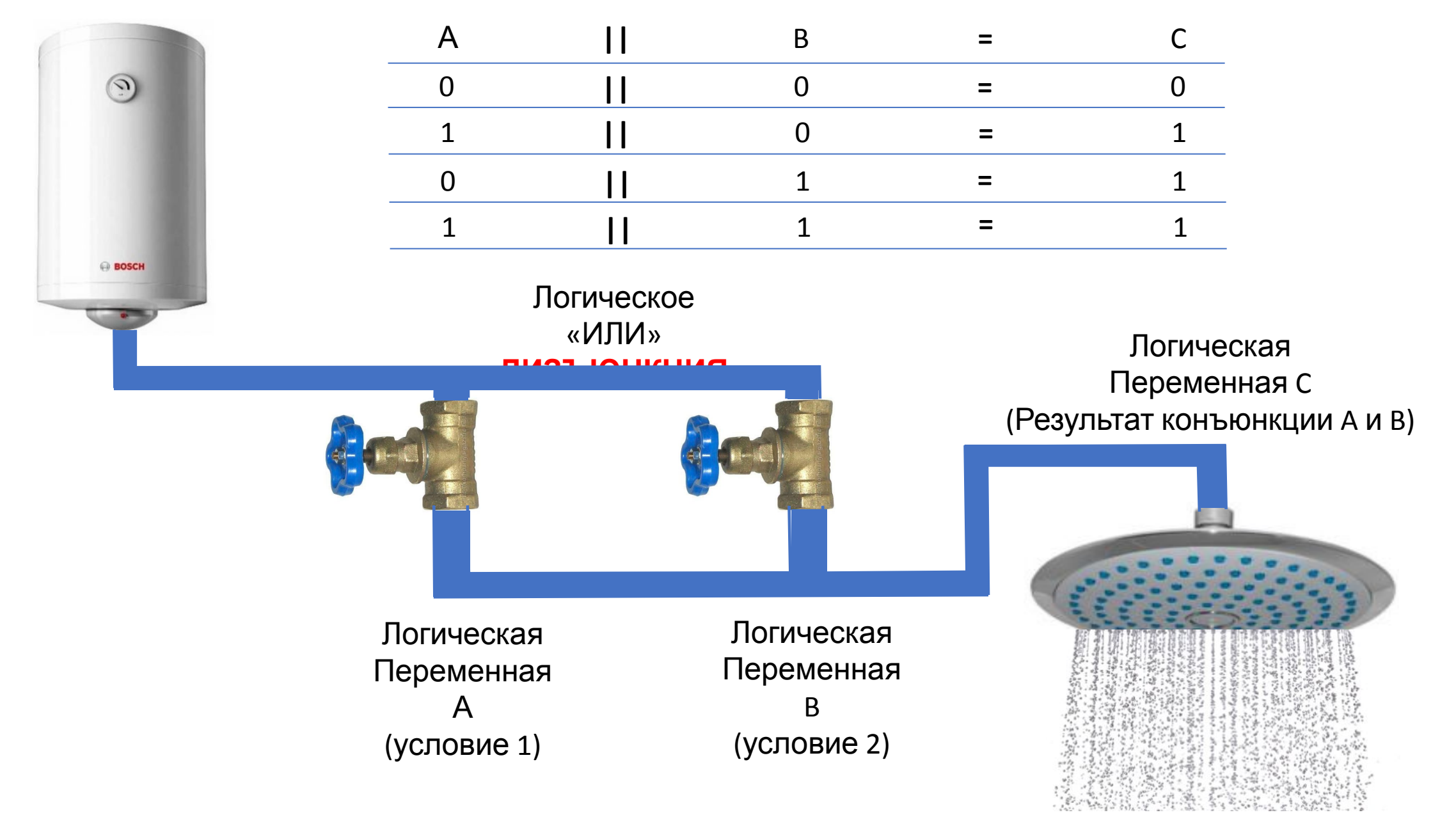

```
const int MIN BORDER = 5;
```

```
const int MAX_BORDER = 12;
```
const int BIG MIN BORDER =  $24$ ;

```
const int BIG_MAX_BORDER = 36;
```
int testNumber;

```
cout << "Введите число: ";
```
cin >> testNumber;

if ((testNumber < MAX\_BORDER) && (testNumber > MIN\_BORDER) ||

```
 (testNumber < BIG_MAX_BORDER ) && (testNumber > BIG_MIN_BORDER )) {
cout << " Получилось!!! " << endl;
```
} else {

}

```
cout << " Увы, не получилось… " << endl;
```
## Логическое НЕ (!)

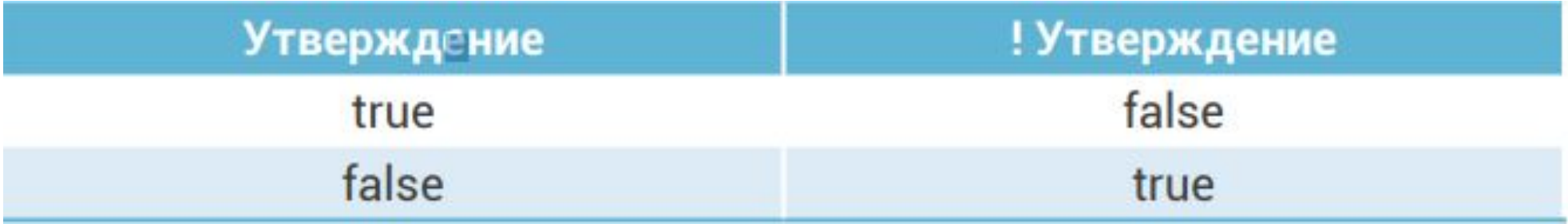

```
const int MIN_BORDER = 5;
```

```
const int MAX_BORDER = 12;
```
int testNumber;

```
cout << "Введите число: ";
```
cin >> testNumber;

 $\}$ 

```
if (testNumber > MIN_BORDER && testNumber < MAX_BORDER) {
   cout << «Ваше число находится в диапазоне от « << MIN_BORDER ;
   cout << " до "<< MAX_BORDER <<endl;
```

```
const int MIN_BORDER = 5;
```

```
const int MAX_BORDER = 12;
```
int testNumber;

```
cout << "Введите число: ";
```
cin >> testNumber;

 $\}$ 

```
if (! (testNumber > MIN_BORDER && testNumber < MAX_BORDER)) {
   cout << «Ваше число НЕ находится в диапазоне от « << MIN_BORDER ;
   cout << " до "<< MAX BORDER <<endl;
```
! - Логическая инверсия НЕ.